# **STATS 4F03/6F03 Test #2 SOLUTIONS**

### **Problems 2.25, 2.26**

I have computed the exact-test P-values using the hypergeometric distribution and using the fisher.test() function. For the hypergeometric, I took the top right cell as the random variable, making the one-sided test a left-tail test. This seemed to be more convenient.

```
> for(x in 0:5) print(matrix(c(23-x,13+x,x,5-x),nrow=2))
    [,1] [,2]
[1,] 23 0[2,] 13 5
    [,1] [,2][1,] 22 1
[2,] 14 4[1] [2][1,] 21 2[2,] 15 3
    [1, 1] [2][1, 1 20 3][2,] 16 2[,1] [,2][1,] 19 4
[2,] 17 1[,1] [,2][1,] 18 5
[2,] 18 0
> dhyper(0:5,23,18,5)
[1] 0.01143318 0.09391538 0.27548512 0.36157422 0.21269072 0.04490137
One-sided P-value:
> phyper(2,23,18,5)
[1] 0.3808337
```
#### One-sided mid-P:

> phyper(1,23,18,5)+0.5\*dhyper(2,23,18,5) [1] 0.2430911

Conclusion from the one-sided test: There is no evidence from these data ( $P = 0.38$ , mid- $P = 0.24$ ) that the odds of controlling cancer are greater with surgery than with radiation treatment.

```
Two-sided P-value:
> sum(dhyper(0:5,23,18,5)[dhyper(0:5,23,18,5) <= dhyper(2,23,18,5)])
[1] 0.6384258
Two-sided mid-P:
> sum(dhyper(0:5,23,18,5)[dhyper(0:5,23,18,5) <
dhyper(2,23,18,5)])+0.5*dhyper(2,23,18,5)
[1] 0.5006832
```
Conclusion from the two-sided test: There is no evidence from these data ( $P = 0.64$ , mid- $P = 0.50$ ) that the odds of controlling cancer are different with surgery than with radiation treatment.

The smallest possible P-value would result when  $X = 0$  (the first table in the list of tables above). Because this is the smallest possible hypergeometric probability, the P-value would be the same for a two-sided test as for a one-sided test (left-tail in my case). Note that a 1% test could never reject the hypothesis. > dhyper(0,23,18,5)

[1] 0.01143318

Since  $X = 0$  is the extreme tail observation, the smallest possible mid-P is half of the smallest possible P. Note that using mid-P a 1% test could reject the hypothesis but a 0.5% test could never reject.  $> 0.5*$ dhyper $(0, 23, 18, 5)$ [1] 0.005716589

Here is the sample odds ratio and a confidence interval for the true odds ratio computed using Woolf's formula:  $>$  (21\*3)/(15\*2) [1] 2.1

```
> ((21*3)/(15*2))*exp(c(-1,1)*qnorm(0.975)*sqrt((1/21)+(1/15)+(1/2)+(1/3)))
[1] 0.3116097 14.1523194
```
fisher.test() gives the same P-values as I got with the hypergeometric but the estimated odds ratio and confidence intervals are different because they are true conditional ML estimates based on the non-central hypergeometric.  $>$  fisher.test(matrix(c(21,15,2,3),nrow=2))

```
Fisher's Exact Test for Count Data
data: matrix(c(21, 15, 2, 3), nrow = 2)
p-value = 0.6384alternative hypothesis: true odds ratio is not equal to 1
95 percent confidence interval:
  0.2089115 27.5538747
sample estimates:
odds ratio
  2.061731
> fisher.test(matrix(c(21,15,2,3),nrow=2), alt="greater")
        Fisher's Exact Test for Count Data
data: matrix(c(21, 15, 2, 3), nrow = 2)p-value = 0.3808alternative hypothesis: true odds ratio is greater than 1
95 percent confidence interval:
0.2864828 Inf
sample estimates:
odds ratio
  2.061731
```
Here for comparison is the two-sided P-value computed by Pearson's chi-square with and without continuity correction.  $>$  chisq.test(matrix(c(21,15,2,3),nrow=2))

```
Pearson's Chi-squared test with Yates' continuity correction
data: matrix(c(21, 15, 2, 3), nrow = 2)
X-squared = 0.086, df = 1, p-value = 0.7694
Warning message:
Chi-squared approximation may be incorrect in: chisq.test(matrix(c(21, 15, 2,
3), nrow = 2)> chisq.test(matrix(c(21,15,2,3),nrow=2),correct=F)
        Pearson's Chi-squared test
```
data:  $matrix(c(21, 15, 2, 3), nrow = 2)$ 

```
X-squared = 0.5992, df = 1, p-value = 0.4389
Warning message:
Chi-squared approximation may be incorrect in: chisq.test(matrix(c(21, 15, 2,
3), nrow = 2), correct = F)
```

```
Finally, here is a logistic analysis; the P-value is, of course, very close to that obtained with Pearson's Chi-square
without continuity correction as the model and the estimates are the same but the glm uses G^2 instead of X^2 to test
the fit.
> q2.25 < - data.frame(cc=c(21,15),cnc=c(2,3),treat=c("Su","RT"))
> anova(glm(cbind(cc,cnc)~treat, q2.25, family=binomial(link=logit)),
test="Chis")
Analysis of Deviance Table
Model: binomial, link: logit
Response: cbind(cc, cnc)
Terms added sequentially (first to last)
      Df Deviance Resid. Df Resid. Dev P(>|Chi|)
NULL 1 0.59476
treat 1 0.59476 0 6.661e-16 0.44058
> summary(glm(cbind(cc,cnc)~treat, q2.25, family=binomial(link=logit)))
Call:
glm(formula = chind(cc, cnc) ~ rreat, family = binomial(link = logit),data = q2.25Deviance Residuals:
[1] 0 0
Coefficients:
            Estimate Std. Error z value Pr(>|z|)
(Intercept) 1.6094 0.6325 2.545 0.0109 *
treatSu 0.7419 0.9735 0.762 0.4460
---
Signif. codes: 0 '***' 0.001 '**' 0.01 '*' 0.05 '.' 0.1 ' ' 1
(Dispersion parameter for binomial family taken to be 1)
    Null deviance: 5.9476e-01 on 1 degrees of freedom
Residual deviance: 6.6613e-16 on 0 degrees of freedom
AIC: 9.3348
Number of Fisher Scoring iterations: 4
```
The 95% confidence interval for the odds ratio calculated from the logistic analysis agrees with the one calculated by Woolf's formula; I re-entered the estimated log odds ratio and standard deviation from the printout above so the result is only accurate to 4 significant digits. > exp(.7419)

```
[1] 2.099922
> exp(.7419+c(-1,1)*1.960*.9736)
[1] 0.31150 14.15625
```
### **Problem 3.15**

I have done the analysis first with cross-tabulated data and the mantelhaen.test() and breslowday.test() functions, then with the data frame and logistic analysis.

```
> merit
  freq district pay race
1 24 NC Y B
2 10 NE Y B
3 5 NW Y B
4 16 SE Y B
5 7 SW Y B
6 9 NC N B
7 3 NE N B
8 4 NW N B
9 7 SE N B<br>10 4 SW N B
   4 SW N B
11 47 NC Y W
12 45 NE Y W<br>13 57 NW Y W
13 57 NW Y W<br>14 54 SE Y W
   14 54 SE Y W
15 59 SW Y W
16 12 NC N W
17 8 NE N W
18 9 NW N W
19 10 SE N W
20 12 SW N W
> meritx <- xtabs(freq~race+pay+district, merit)
> meritx
, , district = NC
  pay
race N Y
  B 9 24
  W 12 47
, , district = NE
  pay
race N Y
  B 3 10
  W 8 45
, , district = NW
  pay
race N Y
  B 4 5
  W 9 57
, , district = SE
  pay
race N Y
  B 7 16
  W 10 54
, , district = SW
```
pay race N Y B 4 7 W 12 59

With the exception of district NW, which has a P-value close to 5%, the partial tables do not show association between race and merit pay.

```
> apply(meritx,3,fisher.test)
$NC
```
Fisher's Exact Test for Count Data

```
data: array(newX[, i], d.call, dn.call)
p-value = 0.4509
alternative hypothesis: true odds ratio is not equal to 1
95 percent confidence interval:
0.4728644 4.4115657
sample estimates:
odds ratio
  1.462374
```

```
$NE
```
Fisher's Exact Test for Count Data

```
data: array(newX[, i], d.call, dn.call)
p-value = 0.6782
alternative hypothesis: true odds ratio is not equal to 1
95 percent confidence interval:
0.243233 8.758798
sample estimates:
odds ratio
  1.672719
```

```
$NW
```
Fisher's Exact Test for Count Data

```
data: array(newX[, i], d.call, dn.call)
p-value = 0.0431alternative hypothesis: true odds ratio is not equal to 1
95 percent confidence interval:
  0.8170578 28.1676045
sample estimates:
odds ratio
  4.912599
```

```
$SE
```
Fisher's Exact Test for Count Data

data: array(newX[, i], d.call, dn.call)  $p$ -value = 0.1368 alternative hypothesis: true odds ratio is not equal to 1 95 percent confidence interval: 0.6448157 8.1625569

```
sample estimates:
odds ratio
  2.336334
$SW
        Fisher's Exact Test for Count Data
data: array(newX[, i], d.call, dn.call)
p-value = 0.212alternative hypothesis: true odds ratio is not equal to 1
95 percent confidence interval:
 0.5120718 13.1045517
sample estimates:
odds ratio
  2.765975
> apply(meritx,3,chisq.test)
$NC
        Pearson's Chi-squared test with Yates' continuity correction
data: array(newX[, i], d.call, dn.call)
X-squared = 0.251, df = 1, p-value = 0.6164
$NE
        Pearson's Chi-squared test with Yates' continuity correction
data: array(newX[, i], d.call, dn.call)
X-squared = 0.0766, df = 1, p-value = 0.7819
$NW
        Pearson's Chi-squared test with Yates' continuity correction
data: array(newX[, i], d.call, dn.call)
X-squared = 3.3164, df = 1, p-value = 0.06859
$SE
        Pearson's Chi-squared test with Yates' continuity correction
data: array(newX[, i], d.call, dn.call)
X-squared = 1.5124, df = 1, p-value = 0.2188
$SW
        Pearson's Chi-squared test with Yates' continuity correction
data: array(newX[, i], d.call, dn.call)
X-squared = 1.225, df = 1, p-value = 0.2684
```
The Mantel-Haenzel test shows that if there is a common odds ratio for all 5 districts, it is significantly different from  $1 (P = 0.008$  with continuity correction,  $P = 0.005$  without), hence there is an association between race and merit pay. The odds that a white will get merit pay are more than twice the odds that a black will get merit pay. > mantelhaen.test(meritx)

```
Mantel-Haenszel chi-squared test with continuity correction
data: meritx
Mantel-Haenszel X-squared = 6.9797, df = 1, p-value = 0.008244alternative hypothesis: true common odds ratio is not equal to 1
95 percent confidence interval:
1.244268 3.769779
sample estimates:
common odds ratio
        2.165783
> mantelhaen.test(meritx, correct=F)
       Mantel-Haenszel chi-squared test without continuity correction
data: meritx
Mantel-Haenszel X-squared = 7.8149, df = 1, p-value = 0.005182alternative hypothesis: true common odds ratio is not equal to 1
95 percent confidence interval:
1.244268 3.769779
sample estimates:
common odds ratio
        2.165783
```
The exact Mantel-Haenszel test gives a result that is not much different; the P-value is a bit smaller and the confidence interval is a bit wider. > mantelhaen.test(meritx, correct=F, exact=T)

```
Exact conditional test of independence in 2 x 2 x k tables
data: meritx
S = 27, p-value = 0.008428
alternative hypothesis: true common odds ratio is not equal to 1
95 percent confidence interval:
1.197300 3.933736
sample estimates:
common odds ratio
         2.182267
```
The Breslow-Day test shows that the odds ratio does not differ significantly between districts ( $P = 0.71$ ), whether the common odds ratio is the marginal odds ratio (default in the Breslow-Day test) or the Mantel-Haenszel estimator. > breslowday.test(meritx) OR Stat df pvalue 2.237192 2.137252 4.000000 0.710532 > breslowday.test(meritx, mantelhaen.test(meritx, correct=F)\$estimate) OR.common odds ratio Stat df 2.1657826 2.1506942 4.0000000 pvalue 0.7080655

In the logistic analysis, the test of race: district interaction  $(P = 0.72)$  is equivalent to the Breslow-Day test and the test of race main effect ( $P = 0.007$ ) is equivalent to the Mantel-Haenszel test. > meritl

```
yes no district race
1 24 9 NC B<br>2 10 3 NE B
2 10 3 NE B
3 5 4 NW B
4 16 7 SE B
5 7 4 SW B
11 47 12 NC W
12 45 8 NE W
13 57 9 NW W
14 54 10 SE W<br>15 59 12 SW W
15 59 12 SW W
> anova(glm(cbind(yes,no)~district*race, meritl, family=binomial(link=logit)),
test="Chis")
Analysis of Deviance Table
Model: binomial, link: logit
Response: cbind(yes, no)
Terms added sequentially (first to last)
            Df Deviance Resid. Df Resid. Dev P(>|Chi|)
NULL 9 10.6649
district 4 1.2024 5 9.4624 0.8777
race 1 7.3915 4 2.0710 0.0066
district:race 4 2.0710 0 -1.266e-14 0.7227
> summary(glm(cbind(yes,no)~district+race, meritl,
family=binomial(link=logit)))
Call:
glm(formula = chind(yes, no) ~ different + race, family = binomial(link =
logit),
   data = merit1)Deviance Residuals:
      1 2 3 4 5 11 12 13
0.60191 0.30311 -0.97042 -0.09608 -0.30707 -0.53319 -0.18583 0.47422
     14 15
0.07216 0.15054
Coefficients:
         Estimate Std. Error z value Pr(>|z|)
(Intercept) 0.74947 0.29581 2.534 0.01129 *
districtNE 0.25837 0.42067 0.614 0.53909
districtNW 0.13836 0.40517 0.341 0.73273
districtSE   0.12087   0.37287   0.324   0.74581<br>districtSW   0.00445   0.38486   0.012   0.99077
districtSW 0.00445 0.38486 0.012 0.99077
raceW 0.79129 0.28532 2.773 0.00555 **
---
Signif. codes: 0 '***' 0.001 '**' 0.01 '*' 0.05 '.' 0.1 ' ' 1
(Dispersion parameter for binomial family taken to be 1)
   Null deviance: 10.665 on 9 degrees of freedom
Residual deviance: 2.071 on 4 degrees of freedom
AIC: 49.437
```
Number of Fisher Scoring iterations: 4

The regression coefficient raceW and its standard error give a confidence interval for the common odds ratio.

> exp(.79129) [1] 2.206241  $> exp(.79129 + c(-1,1)*qnorm(.975)*0.28532)$ [1] 1.261212 3.859381

## The following command gives 4 diagnostic plots.

> plot(glm(cbind(yes,no)~district+race, meritl, family=binomial(link=logit)))

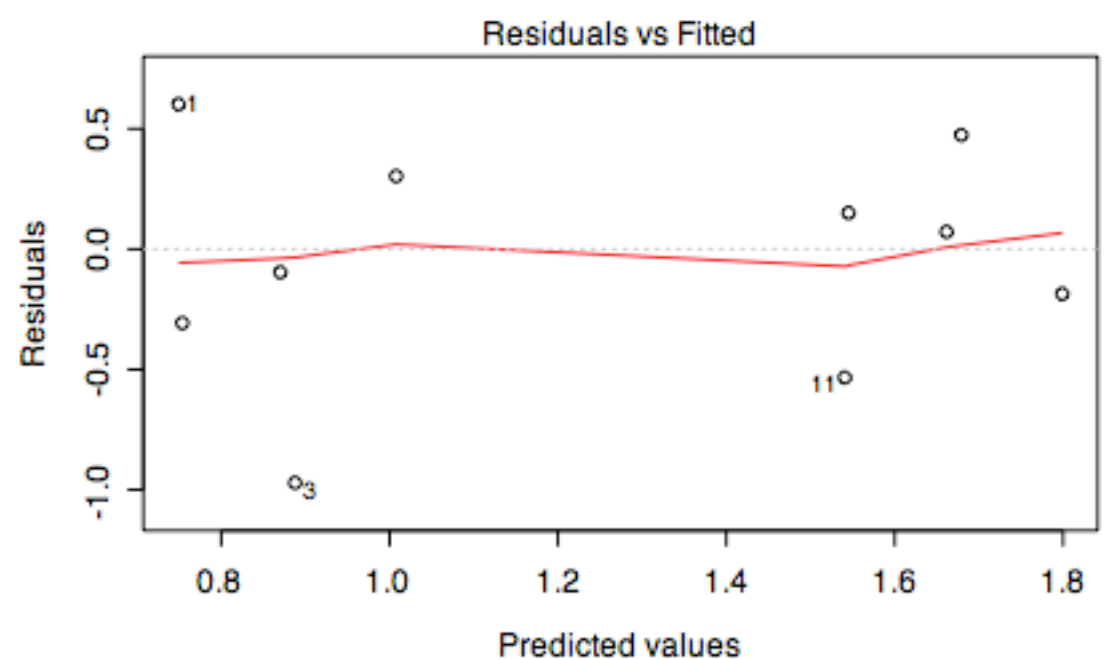

glm(cbind(yes, no) ~ district + race)

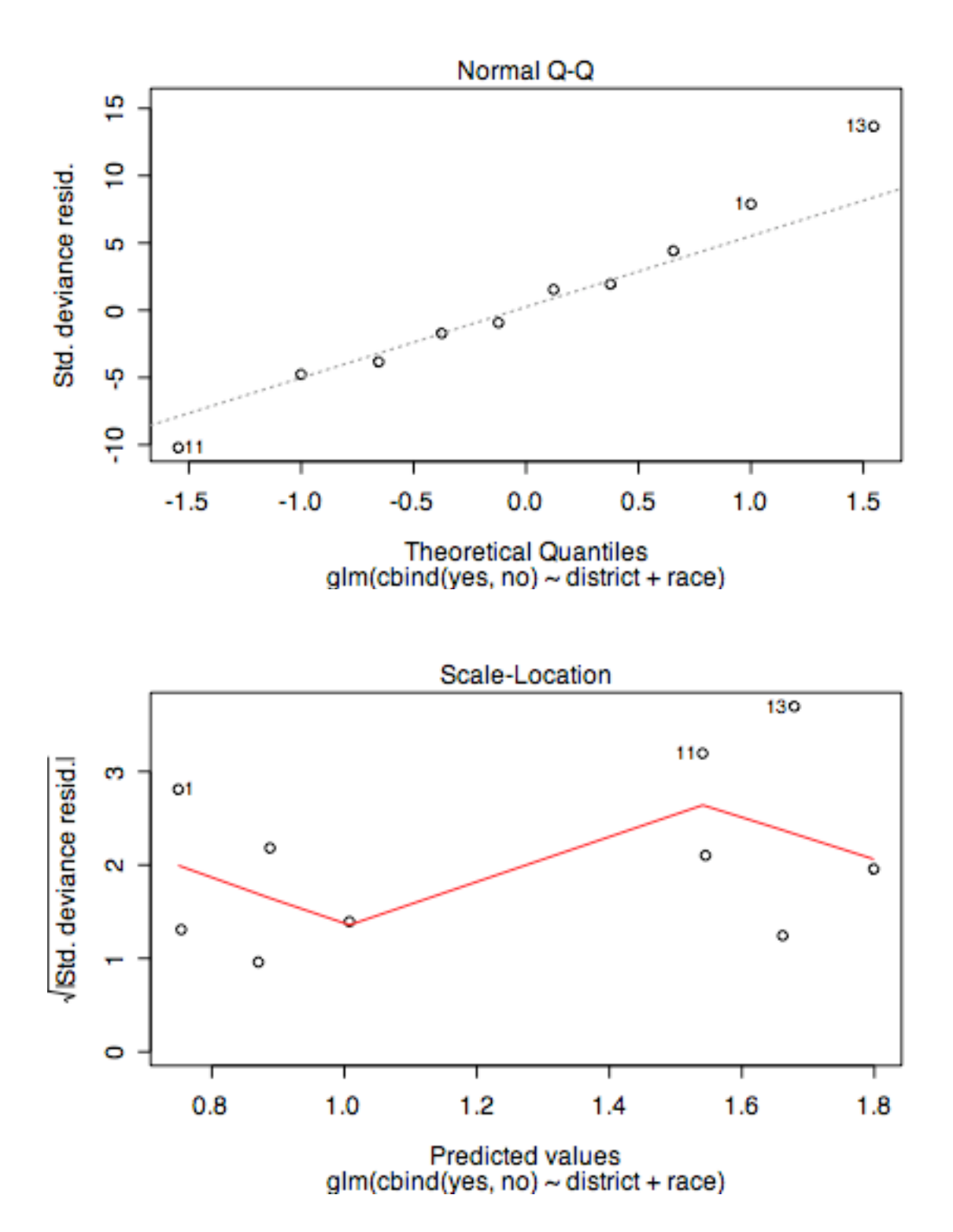

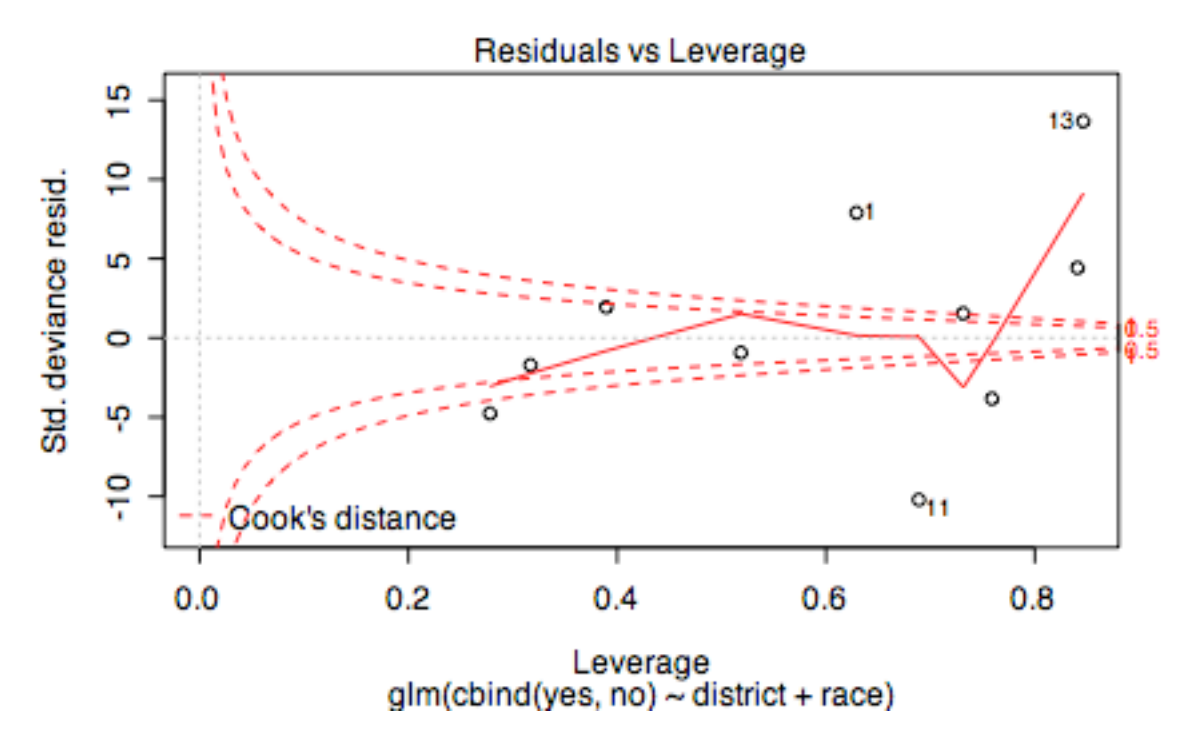

The diagnostic plots show observations 1 (NC black), 11 (NC white), 3 (NW black) and 13 (NW white) as being influential (large residual and high leverage). To interpret the plots, remember that there are 10 points but only 4 degrees of freedom. The plot of residual versus predicted, for example, shows the 5 points for blacks on the left (merit pay less likely) and the 5 points for whites on the right (more likely) and the two clusters of points are nearly top-to-bottom flips of each other.